### Instructions on How to Read ACS Geography Names into Summary File Tables Using Excel

It is strongly advised that data users visit the ACS Summary File GitHub wiki page at <u>https://github.com/uscensusbureau/acs-summary-file/wiki</u> for notes on data, geography, variable changes, example code and other important general information about the table-based ACS Summary File format.

This document uses an example of Table B01001 from the 2021 American Community Survey (ACS) 1-year estimates to merge the geography file with the data table for the Table-Based ACS Summary File format. Estimates and margins of error for each data table are combined into one file, while all geography identifiers and labels are combined into another file. The data user must then merge the data table and geography file together using programs like SAS, Python, or Excel, which is explained below.

The steps below are used with the data released in the table-based format from 2021. These steps are the same for all ACS data tables. These steps are very different from the steps used to combine files from original Sequence-Based Summary File format. For more information about the Sequence-Based Summary File format, visit <u>https://www.census.gov/programs-surveys/acs/data/summary-file/sequence-based.html</u>.

To read the ACS Summary File into Excel, users will need two files.

- 1. Summary File data tables
- 2. Geography File

## Accessing the Summary File Tables:

1. Visit the ACS Summary File page at <u>https://www.census.gov/programs-surveys/acs/data/summary-file.html</u>

## **ACS Summary File**

The American Community Survey (ACS) Summary File is a unique data product that includes all estimates and margins of error (MOE) from the Detailed Tables for all geographics published for the ACS. The ACS Summary File allows data users to download statistics for a large number of tables and geographic areas. Currently, there are two methods for downloading the summary file: the new Table-Based Format and original Sequence-Based Format.

#### Table-Based Format

For the 2018 data release, the Census Bureau tested a new, Table-Based Format for the ACS Summary File. This format groups the estimates and MOE by table ID, removing the need to merge these files. That is, a file is posted for each table containing both the estimates and MOE for all available geographies. Data users only need to merge in geography labels to create complete tables.

The Table-Based Format is the recommended format for the 2021 data release, and it will be the only format starting with the 2022 data release. Check out the Getting Started and data year tabs below for information and resources. The resources include instructions for merging the geography labels with each table via Excel or programs like SAS and Python.

Please visit the Census Bureau's Developer's Forum through Slack to share feedback on the Table-Based Format in the "acs-summary-file" channel. We appreciate hearing about what you like or what we can improve upon.

#### Changes for the 2021 Data Release

The 2021 data release is the final release of the original Sequence-Based Format; it is available for years 2005 through 2021. More information, including data, instructions and example programs are located on the ACS Summary File Sequence-Based Format page. Starting with the 2022 data release, the Table-Based Format will be the only format available.

Getting Started 2021 2020 2019 2018 2017 to 2005

# **Getting Started**

The Table-Based ACS Summary File contains three file types:

Table Labels - Description of each line item in a table

2. Choose your year of interest. In this example, we're choosing 2021.

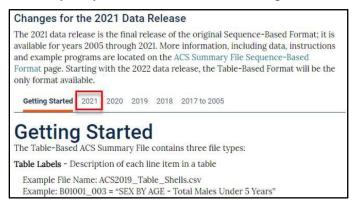

3. Select the appropriate ACS Summary File data (1-Year or 5-Year). In this example, we selected the 2021 1-Year Summary File. This will direct you to the FTP site that houses the data and documentation.

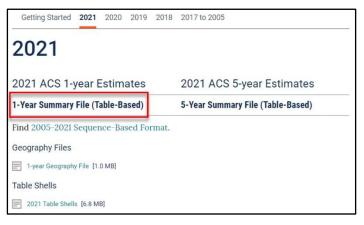

4. Select the data/ folder to locate all 1-year data tables.

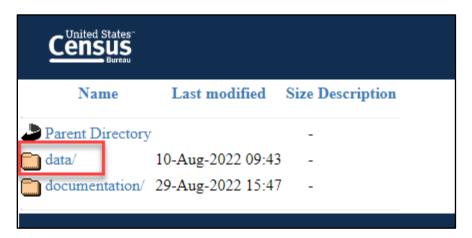

5. Select the 1YRData/ folder

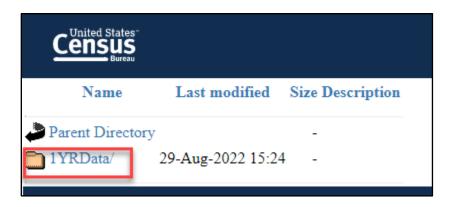

6. Choose a data table file. In this example, we're looking for **Table B01001 (acsdt1y2021-b01001.dat).** 

| Census<br>Bureau          |                                |
|---------------------------|--------------------------------|
| Name                      | Last modified Size Description |
| Parent Directory          | -                              |
| 1YRData.zip               | 22-Aug-2022 14:36 515M         |
| 🝸 acsdt1y2021-b01001.dat  | 22-Aug-2022 14:33 3.7M         |
| 2 acsdt1y2021-b01001a.dat | 22-Aug-2022 14:33 2.3M         |
| acsdt1y2021-b01001b.dat   | 22-Aug-2022 14:33 1.2M         |
| acsdt1y2021-b01001c.dat   | 22-Aug-2022 14:33 259K         |

7. Once you select Table B01001, it will open as text data. Note: It may take several minutes for all the text to be produced for the data table. Once, table B01001 is produced, right click anywhere on the screen to be able to save the file in a desired location on your computer as a text file.

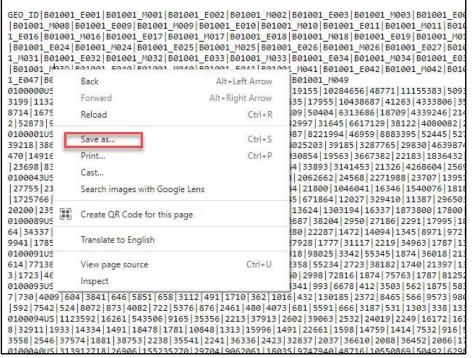

## **Opening table B01001 (b01001.dat) table in Excel:**

1. Open Excel. Next, open the text file of table B01001. That is, select File > Open > Browse > Select the file, but be sure to change the default file type from All Excel Files to All Files or Text Files in the bottom right corner.

| All Files                     |
|-------------------------------|
| All Excel Files               |
| Excel Files                   |
| All Web Pages                 |
| XML Files                     |
| Text Files                    |
| All Data Sources              |
| Access Databases              |
| Query Files                   |
| dBase Files                   |
| Microsoft Excel 4.0 Macros    |
| Microsoft Excel 4.0 Workbooks |
| Worksheets                    |
| Workspaces                    |
| Templates                     |
| Add-ins                       |
| Toolbars                      |
| SYLK Files                    |
| Data Interchange Format       |
| Backup Files                  |
| OpenDocument Spreadsheet      |
| ✓ All Excel Files ✓           |
| Tools 🔻 Open 🔽 Cancel         |

- 2. Use the Text Import Wizard to open table B01001.
  - a. Step 1: Select Next in Step 1 of the Text Import Wizard.

| Text Import Wizard - Step 1 of 3                                                                                                    | ? ×                                                                                                    |
|----------------------------------------------------------------------------------------------------|----------------------------------------------------------------------------------------------------|
| The Text Wizard has determined that your data is Delimi<br>If this is correct, choose Next, or choose the data type th                                                                                                 |                                                                                                    |
| Original data type<br>Choose the file type that best describes your data:                                                                                                    |                                                                                                    |
| Start import at row: 1 + File origin: 43                                                                                                    | 7 : OEM United States                                                                                             |
| ☐ <u>M</u> y data has headers.                                                                                                    |                                                                                                    |
| Preview of file C:\Users\mack0311\Downloads\acsdt1y2                                                                                                    | !021-b01001.dat.txt.                                                                                              |
| 1 350_ID 801001_E001 801001_M001 801001<br>2 0100000US 331893745 -55555555 1643507<br>3 0100001US 265980172 280629 130865702 1<br>4 0100043US 65513573 280629 33485001 146<br>5 0100089US 1046211 31189 519965 17083 3 | 03 26594 9552445 19155 10284656 487<br>46312 7731228 27987 8221994 46959 8<br>650 1821217 26178 2062662 24568 227 |
| <                                                                                                    | >                                                                                                    |
| Cancel                                                                                                    | < Back Next > Einish                                                                                              |

- b. Step 2: Select the **Other** type of Delimiter and enter the pipe delimiter (vertical bar symbol) in the box next to other. Then select Finish.
- c. The file will open in Excel. Keep in mind that this process may take several minutes. Save the file as an Excel workbook.

| Text Import Wizard - Step 2 of 3                                                   | }                                                     |                                                             |                                                   |                                                       | ?                                        | × |
|------------------------------------------------------------------------------------|-------------------------------------------------------|-------------------------------------------------------------|---------------------------------------------------|-------------------------------------------------------|------------------------------------------|---|
| This screen lets you set the delin<br>preview below.                               | niters your data                                      | contains. You c                                             | an see how your                                   | text is affected i                                    | n the                                    |   |
| Delimiters<br>Jab<br>Semicolon Treat<br>Comma<br>Space<br>Other: D<br>Data preview | consecutive del<br>ifier: {none}                      | imiters as one                                              |                                                   |                                                       |                                          |   |
| 0100000US 331893745<br>0100001US 265980172<br>0100043US 65913573                   | B01001_M001<br>-55555555<br>280629<br>280629<br>31189 | B01001_E002<br>164350703<br>130865702<br>33485001<br>519965 | B01001_M002<br>26594<br>146312<br>146650<br>17083 | B01001_E003<br>9552445<br>7731228<br>1821217<br>32711 | B0100<br>19155<br>27987<br>26178<br>2202 |   |
|                                                                                    |                                                       | Cancel                                                      | < <u>B</u> ack                                    | <u>N</u> ext >                                        | <u>F</u> inis                            | h |

## Accessing the Geography File:

1. The Geography file can be downloaded from the website at Open documentation folder from the FTP site.

| Last modified     | Size Description  |  |
|-------------------|-------------------|--|
| r                 | -                 |  |
| 10-Aug-2022 09:43 | -                 |  |
| 29-Aug-2022 15:47 | -                 |  |
|                   | 10-Aug-2022 09:43 |  |

2. Select the Geography file- Geos20211YR.txt.

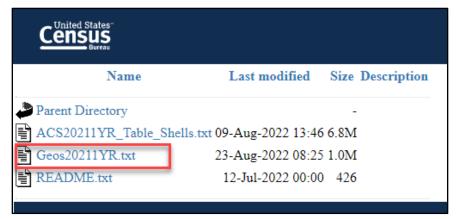

3. Once you select the geography file, it will open as text data. Once, the geography text file is produced, right click anywhere on the screen to be able to save the file in a desired location on your computer as a text file.

| ILEID[STUSAB[SUMLEVEL] COMPONENT [US [REGION] [DIVISION] STATE[COUNTY [COUSUB [PLACET[RACT[BLKGBP]CONCIT] AIANHH AI      UA]CDCURR[SLD] SLDL [ZCTA5] SUBMCD [SDELH] SDSC [SDUNI [UR [PCI [PUHA5] GEO_ID] NAME [BTTR[BTBG] TL_GEO_ID      CSSF US [010] 00 1]    [[]]      CSSF US [010] 00 1]    [[]]      CSSF US [010] 04 1]    [[]]      [[]]    [[]]      CSSF US [010] 04 1]    [[]]      [[]]    [[]]      CSSF US [010] 04 1]    [[]]      [[]]    [[]]      CSSF US [010] 04 1]    [[]]      [[]]    [[]]    [[]]      CSSF US [010] 04 1]    [[]]    [[]]    [[]]      CSSF US [010] 03 1]    [[]]    [[]]    []]    []]      CSSF US [010] 93 1]    []]    []]    []]    []]    []]    []]    []]      CSSF US [010] 94 1]    []]    []]]    []]]    []]]    []]]    []]]    []]]    []]]    []]]    []]]    []]]]    []]]]    []]]]    []]]]    []]]]    []]]]    []]]]    []]]]]    []]]]]    []]]]]    []]]]]]]]]    []]]]]]]]]]]]]]]]]]]]]]]]]]]]]]]]]]]]                                                                                                    |
|----------------------------------------------------------------------------------------------------|
| CSSF US 100 [011]    11    101000001US [United States American Indian Reservation      CSSF US 100 [011]    11    101000001US [United States American Indian Reservation      CSSF US 100 [011]    11    101000001US [United States American Indian Reservation      CSSF US 100 [01]    11    101000001US [United States American Indian Reservation      CSSF US 100 [01]    11    101000001US [United States American Indian Reservation      CSSF US 100 [041]    11    101000001US [United States Alaska Native Village Statis      CSSF US 1010 [041]    11    101000004US [United States Alaska Native Village Statis      CSSF US 1010 [041]    11    Back    Alt+Left Arrow      CSSF US 1010 [01]    11    Forward    Alt+Right Arrow      CSSF US 1010 [021]    11    Forward    Ctrl-S      CSSF US 1010 [021]    11    Portian statistica    Ctrl-S      CSSF US 1010 [021]    11    Portian statistica    Ctrl-S      CSSF US 1010 [061]    11    12    Save as    Ctrl-S      CSSF US 1010 [061]    12    12    Save as    Ctrl-P      CSSF US 1010 [061]    11    12    Save as    Ctrl-P                                           |
| CSSF US [0] 01 [0] 1    [1] [0] [0] 000001US [United States Wuban] []      CSSF US [0] 043 1    [1] [0] [0] 000001US [United States Almerican Indian Reservation      CSSF US [0] 043 1    [1] [0] [0] 000001US [United States Almerican Indian Reservation      CSSF US [0] 03 [0] 1    [1] [0] 0000003US [United States Almerican Indian Reservation      CSSF US [0] 03 [0] 1    [1] [0] 000003US [United States Allaska Native Village Statis      CSSF US [0] 040 [3] []    [1] [1] [1] [1] [1] [1] [1] [1] [1] [1]                                                                                                    |
| CSSF US [010] 43 [1]    [1]    [1]    [1]    [1]    [1]    [1]    [1]    [1]    [1]    [1]    [1]    [1]    [1]    [1]    [1]    [1]    [1]    [1]    [1]    [1]    [1]    [1]    [1]    [1]    [1]    [1]    [1]    [1]    [1]    [1]    [1]    [1]    [1]    [1]    [1]    [1]    [1]    [1]    [1]    [1]    [1]    [1]    [1]    [1]    [1]    [1]    [1]    [1]    [1]    [1]    [1]    [1]    [1]    [1]    [1]    [1]    [1]    [1]    [1]    [1]    [1]    [1]    [1]    [1]    [1]    [1]    [1]    [1]    [1]    [1]    [1]    [1]    [1]    [1]    [1]    [1]    [1]    [1]    [1]    [1]    [1]    [1]    [1]    [1]    [1]    [1]    [1]    [1]    [1]    [1]    [1]    [1]    [1]    [1]    [1]    [1]    [1]    [1]    [1]    [1]    [1]    [1]    [1]    [1]    [1]                                                                                                       |
| CSSF US 1010 [09 11]    11    0100089US United States American Indian Reservation      CSSF US 1010 [09 11]    0100093US United States American Indian Reservation      CSSF US 1010 [09 11]    0100093US United States American Indian Reservation      CSSF US 1010 [09 11]    0100093US United States American Indian Reservation      CSSF US 1010 [00 11]    0100093US United States State Designated Tribal Sta      CSSF US 1010 [00 11]    11      Back    Alt+Left Arrow      CSSF US 1010 [01 11]    11      Back    Alt+Left Arrow      CSSF US 1010 [01 11]    11      Forward    Alt+Right Arrow      CSSF US 1010 [01 11]    12      Reload    Ctrl-R      CSSF US 1010 [02 11]    12      CSSF US 1010 [02 11]    12      Save as    Ctrl-S      CSSF US 1010 [02 11]    12      CSSF US 1010 [02 11]    12      CSSF US 1010 [02 11]    12      CSSF US 1010 [02 11]    12      CSSF US 1010 [02 11]    12      CSSF US 1010 [02 11]    12      CSSF US 1010 [02 11]    12      CSSF US 1010 [04 11]    13      CSSF US                                                                                                    |
| CSSF US [010] 91 1]    0100093US [United States Oklahoma Tribal Statistical      CSSF US [010] 94 1]    0100093US [United States Oklahoma Tribal Statistical      CSSF US [010] 94 1]    0100093US [United States Alaska Native Village Statistical      CSSF US [010] 94 1]    0100093US [United States State Designated Tribal Statistical      CSSF US [010] 94 1]    0100093US [United States State Designated Tribal Statistical      CSSF US [010] 06 1]    11      Back    Alt+Left Arrow      CSSF US [010] 06 1]    11      Forward    Alt+Right Arrow      CSSF US [010] 06 1]    21      CSSF US [010] 06 1]    21      CSSF US [010] 06 1]    11      Save as    Ctrl+S      CSSF US [010] 06 1]    11      CSSF US [010] 06 1]    11      CSSF US [010] 06 1]    11      CSSF US [010] 06 1]    11      CSSF US [010] 06 1]    11      CSSF US [020] 06 1]    11      CSSF US [020] 06 1]    11      CSSF US [020] 06 1]    11      CSSF US [020] 06 1]    11      CSSF US [020] 06 1]    11      CSSF US [020] 06 1]    11      CSSF US                                                                                               |
| CSSF US 1010 93 11      1      0100093US United States Alaska Native Village Stati        CSSF US 1010 94 11      0100094US United States State Designated Tribal State      politan or micropol        CSSF US 1010 A0 1      1      Back      Alt+Left Arrow        CSSF US 1010 C0 11      1      Forward      Alt+Right Arrow        CSSF US 1010 C0 11      1      Forward      Alt+Right Arrow        CSSF US 1010 C0 11      1      Forward      Alt+Right Arrow        CSSF US 1010 C0 11      1      Forward      Alt+Right Arrow        CSSF US 1010 C0 11      1      Forward      Alt+Right Arrow        CSSF US 1010 C0 11      1      Forward      Alt+Right Arrow        CSSF US 1010 C0 11      1      Politan statistica      politan statistica        CSSF US 1010 G0 11      1      Politan statistica      politan statistica        CSSF US 1010 G0 11      1      Politan statistica      politan statistica        CSSF US 1020 G0 11      1      Politan statistica      politan statistica        CSSF US 1020 G0 11      1      Politan statistica      politan statistica        CSSF US 1020 G0 11      1      Politan |
| CSSF US    010    094    1    01000094US    United States State Designated Tribal Sta      CSSF US    010    040    1    01000094US    United States State Designated Tribal Sta      CSSF US    010    060    1    1    Back    Alt+Left Arrow      CSSF US    0100    02    1    1    Forward    Alt+Right Arrow      CSSF US    0100    E0    1    1    Politan statistica    ropolitan statistica      CSSF US    0100    E0    1    2    Save as    Ctrl-S    opolitan statistica      CSSF US    0100    E0    1    1    1    Print    Ctrl-S    opolitan statistica      CSSF US    0100    E0    1    1    1    1    0    0    0    0    0    0    0    0    0    0    0    0    0    0    0    0    0    0    0    0    0    0    0    0    0    0    0    0    0    0    0    0    0    0    0                                                                                                    |
| CSSF US [010] A0 [1]      IIIIIIIIIIIIIIIIIIIIIIIIIIIIIIIIIIII                                                                                                    |
| CSSF US      0 10 (0 1 1)      11      Back      Alt+Left Arrow      opolitan statistica        CSSF US      0 10 (C 1 1)      1      Forward      Alt+Right Arrow      ropolitan statistica        CSSF US      0 10 (C 1 1)      1      Forward      Alt+Right Arrow      ropolitan statistica        CSSF US      0 10 (C 1 1)      1      Reload      Ctrl-R      opolitan statistica        CSSF US      0 10 (E 1 1)      1      2      Reload      Ctrl-R      opolitan statistica        CSSF US      0 10 (E 1 1)      1      1      Print      Ctrl-R      opolitan statistica        CSSF US      0 10 (G 1 1)      1      9      Print      Ctrl-P      opolitan statistica        CSSF US      0 20 (0 1 1)      1      9      Print      Ctrl-P      cast        CSSF US      0 20 (0 2 1)      1      1      1      Cast      Search images with Google Lens      cast                                                                                                    |
| CSSF US 000 C1 1    1    Forward    Alt+Right Arrow    ropolitan statistic      CSSF US 000 C2 1    1    1    Forward    Alt+Right Arrow    politan statistic      CSSF US 0100 C2 1    1    1    I    Forward    Alt+Right Arrow    politan statistic      CSSF US 010 E1 1    1    1    I    Forward    Alt+Right Arrow    politan statistic      CSSF US 010 E1 1    1    1    I    Forward    Ctrl-R    politan statistic      CSSF US 010 G0 11    1    1    I    Forward    Ctrl-R    politan statistic      CSSF US 010 G0 11    1    1    I    Forward    Ctrl-R    politan statistic      CSSF US 020 G0 1    I    I    I    I    Forward    Ctrl-P    Forward      CSSF US 020 G0 1    I    I    I    I    I    Forward    Ctrl-P    Forward      CSSF US 020 G0 1    I    I    I    I    I    I    I    I    I    I    I    I    I    I    I    I    I    I    I    I    I<                                                                                                    |
| CSSF US [010] [2] 1      1      Forward      Alt+Ngmt Arrow      opolitan statistica        CSSF US [010] E0 ] 1      1      2      Reload      Ctrl+R      opolitan statistica        CSSF US [010] E1 1      1      2      Save as      Ctrl+S      opolitan statistica        CSSF US [010] 60 1      1      1      1      Print      Ctrl+S      opolitan statistica        CSSF US [010] 60 1      1      1      1      1      Print      Ctrl+P        CSSF US [020] 60 1      1      1      1      1      1      1      1      1      1      1      1      1      1      1      1      1      1      1      1      1      1      1      1      1      1      1      1      1      1      1      1      1      1      1      1      1      1      1      1      1      1      1      1      1      1      1      1      1      1      1      1      1      1      1      1      1      1                                                                                                         |
| CSSF US [010] [02] 1      1      politan statistica        CSSF US [010] [02] 1      2      Reload      Ctrl-8      politan statistica        CSSF US [010] [02] 1      2      Reload      Ctrl-8      opolitan statistica        CSSF US [010] [02] 1      2      Save as      Ctrl+S      opolitan statistica        CSSF US [010] [00] 1      1      9      Print      Ctrl+P      opolitan statistica        CSSF US [020] [00] 1      1      1      1      1      1      1      1      1      1      1      1      1      1      1      1      1      1      1      1      1      1      1      1      1      1      1      1      1      1      1      1      1      1      1      1      1      1      1      1      1      1      1      1      1      1      1      1      1      1      1      1      1      1      1      1      1      1      1      1      1      1      1      1      1                                                                                                         |
| CSSF US 1040 [E1 1]      IIIIIIIIIIIIIIIIIIIIIIIIIIIIIIIIIIII                                                                                                    |
| CSSF US  010 [22]1      Save as      Ctrl+S      opolitan statistical metropolitan or mic        CSSF US  010 [06]1      Print      Ctrl+P      tropolitan statistic        CSSF US  010  06]1      Ctrl+P      Ctrl+P      tropolitan statistic        CSSF US  020  06]2      Ctrl+P      Ctrl+P      Ctrl+P        CSSF US  020  06]2      Ctrl+P      Ctrl+P      Ctrl+P        CSSF US  020  06]2      CssF US  020  06]3      Search images with Google Lens      Search images with Google Lens                                                                                                    |
| CSSF US [04] [06] [1]      [1]      [2]      [2]      [2]      [2]      [2]      [2]      [2]      [2]      [2]      [2]      [2]      [2]      [2]      [2]      [2]      [2]      [2]      [2]      [2]      [2]      [2]      [2]      [2]      [2]      [2]      [2]      [2]      [2]      [2]      [2]      [2]      [2]      [2]      [2]      [2]      [2]      [2]      [2]      [2]      [2]      [2]      [2]      [2]      [2]      [2]      [2]      [2]      [2]      [2]      [2]      [2]      [2]      [2]      [2]      [2]      [2]      [2]      [2]      [2]      [2]      [2]      [2]      [2]      [2]      [2]      [2]      [2]      [2]      [2]      [2]      [2]      [2]      [2]      [2]      [2]      [2]      [2]      [2]      [2]      [2]      [2]      [2]      [2]      [2]      [2]      [2]      [2]      [2]      [2]      [2]      [2]      [2]      [2]      [2]                                                                                                    |
| CSSF      US      010      H0      III      IIII      III      III      III      III      III      III      III      III      III      III      IIII      IIII      IIII      IIII      IIII      IIII      IIII      IIII      IIII      IIII      IIII      IIIII      IIIII      IIIIII      Cast      Cast      Cast      Cast      Cast      Cast      Cast      Cast      Cast      Cast      Cast      Cast      Cast      Cast      Cast      Cast      Cast      Cast      Cast      Cast      Cast      Cast      Cast      Cast <t< td=""></t<>                                                                                                    |
| CSSF US [02] [06] [1]                                                                                                    |
| CSSF US   020   00   2                                                                                                    |
| CSSF US 020 00 3                                                                                                    |
|                                                                                                    |
| CSSE US 020 00 4 111111111111111111111111111111                                                                                                    |
|                                                                                                    |
| CSSF US 020 01 1 1 1 1 1 1 1 1 1 1 1 1 1 1 1 1                                                                                                     |
| CSSF US 020 01  2                                                                                                    |
| CSSF [US [920] 01] 3 [] [] [] [] [] [] [] [] [] [] [] Translate to English                                                                                                    |
| CSF US 020 01 4 11 11 11 11 11 11 11 11 11 11 11 11                                                                                                    |
| CSSF US 020 43 1 1 1 1 1 1 1 1 1 1 1 1 1 1 1 1 1 1                                                                                                    |
| CSSF US 020 43 2                                                                                                    |
| CSSF US 020 43 3 1 1 1 1 1 1 1 1 1 1 1 1 1 1 1 1 1                                                                                                    |
| CSSF US 020 43 4 4 4 4 4 4 4 4 4 4 4 4 4 4 4 4 4 4                                                                                                    |
| CSSF US 020 A0  1                                                                                                    |
| CSSF US 020 A0  2                                                                                                    |
| CSSFUS 020 A0  3                                                                                                    |
| CSSF US 020 A0  4                                                                                                    |

## **Opening the Geography file in Excel:**

- 1. Open the Geography file in Excel. Select File > Open > Browse > Select the file but be sure to change the default file type from All Excel Files to All Files or Text Files in the bottom right corner.
- Use the Text Import Wizard to open the Geography file (GEOs20211YR).
  a. Step 1: Select Next in Step 1 of the Text Import Wizard.

| Text Import Wizard - Step 1 of 3                                                                                                    | ? ×                           |
|----------------------------------------------------------------------------------------------------|-------------------------------|
| The Text Wizard has determined that your data is Delimited.<br>If this is correct, choose Next, or choose the data type that best describes your dat                                                                                                    | ta.                           |
| Original data type                                                                                                    |                               |
| Choose the file type that best describes your data:                                                                                                    |                               |
| Delimited - Characters such as commas or tabs separate each field.                                                                                                    |                               |
| Fixed width - Fields are aligned in columns with spaces between each fixed width - Fields are aligned in columns with spaces between each fixed with spaces between each fixed with the spaces between each fixed with the space between each fixed with the spaces between each fixed with the space between each fixed with the space b | ield.                         |
|                                                                                                    |                               |
| Start import at row: 1 🜩 File origin: 437 : OEM United States                                                                                                    | ~                             |
|                                                                                                    |                               |
| ☐ <u>M</u> y data has headers.                                                                                                    |                               |
| Preview of file C:\Users\mack0311\Downloads\Geos20211YR.txt.                                                                                                    |                               |
| 1 FILEID   STUSAB   SUMLEVEL   COMPONENT   US   REGION   DIVISION   STATE                                                                                                    | COUNTY   COUSUB   P 🔺         |
| 2 ACSSF US 010 00 1                                                                                                    |                               |
|                                                                                                    | 00001US United St             |
|                                                                                                    | 00043US United St             |
| 5 ACSSFIUS 010 89 11 11 11 11 11 11 11 11 11 11 11 11 11                                                                                                    | 089US United Sta 🗸            |
| <                                                                                                    | >                             |
| Cancel < Back                                                                                                    | <u>N</u> ext > <u>F</u> inish |

b. Step 2: Select the **Other** type of Delimiter and enter the pipe delimiter (vertical bar symbol) in the box next to other. Then select Finish.

| Text Import Wizard -                                                                                                    | Step 2 of 3       |                                   |                        |          |                |       |        | ?        | ×   |
|----------------------------------------------------------------------------------------------------|-------------------|-----------------------------------|------------------------|----------|----------------|-------|--------|----------|-----|
| This screen lets you set the delimiters your data contains. You can see how your text is affected in the<br>preview below. |                   |                                   |                        |          |                |       |        |          |     |
| Delimiters       Iab      Semicolon      Comma      Space                                                                  | Treat c           | onsecutive de<br>fier:            | elimiter               | s as one |                |       |        |          |     |
| <mark>⊘ O</mark> ther:                                                                                                    |                   |                                   |                        |          |                |       |        |          |     |
| Data <u>p</u> review                                                                                                    |                   |                                   |                        |          |                |       |        |          |     |
| ACSSF US<br>ACSSF US<br>ACSSF US                                                                                           | 010<br>010<br>010 | COMPONENT<br>00<br>01<br>43<br>89 | US<br>1<br>1<br>1<br>1 | REGION   | DIVISION       | STATE | COUNTY | COUSUB   |     |
| <                                                                                                    |                   |                                   |                        |          |                |       |        |          | >   |
|                                                                                                    |                   |                                   | Can                    | cel      | < <u>B</u> ack |       | lext > | <u> </u> | ish |

c. The file will open in Excel. Save the file as an Excel workbook.

## Merging the Geography names with Table B01001.

- 1. Open table B01001 in Excel.
- 2. Insert a column next to the GEO\_ID column in the B01001 spreadsheet by right clicking on column B and selecting Insert.

| 4  | AutoSave 💽                   | ₩ E '               | <b>? ~</b> ~ | <b>~</b>             | acsdt1y2             | 2021-ь01001       |
|----|------------------------------|---------------------|--------------|----------------------|----------------------|-------------------|
| Fi | ile Hom                      | e Inser             | t Page       | Layout               | Formulas             | Data              |
| ľ  |                              | Calibri             | ~            | 11 ~ A               | • A ⊂ =              | = =               |
| Pa | aste <sup>L</sup> ≣ *<br>× ≪ | <b>В</b> I <u>Ц</u> | <u> </u>     | - <mark>0</mark> - 1 | <mark>4</mark> ~   ≡ | $\equiv \equiv  $ |
| CI | ipboard 🗔                    |                     | Font         |                      | Гы                   |                   |
| B1 | -                            |                     |              | ç.                   |                      |                   |
|    | •                            |                     | ~ 7          | ~                    |                      |                   |
|    |                              |                     |              | -                    | _                    | _                 |
|    | А                            | В                   | С            | D                    | E                    | F                 |
| 1  | GEO_ID                       |                     | B01001_E0    | B01001_M             | B01001_E0            | B01001_N          |
| 2  | 0100000US                    |                     | 3.32E+08     | -5.6E+08             | 1.64E+08             | 26594             |
| 3  | 0100001US                    |                     | 2.66E+08     | 280629               | 1.31E+08             | 146312            |
| 4  | 0100043US                    |                     | 65913573     | 280629               | 33485001             | 146650            |
| 5  | 0100089US                    |                     | 1046211      | 31189                | 519965               | 17083             |
| 6  | 0100091US                    |                     | 2608656      | 8119                 | 1303393              | 5720              |
| 7  | 0100093US                    |                     | 272472       | 5002                 | 142287               | 3336              |
| 8  | 0100094US                    |                     | 1123592      | 16261                | 543506               | 9165              |
| 9  | 01000A0US                    |                     | 3.14E+08     | 26906                | 1.55E+08             | 29704             |
| 10 | 01000C0US                    |                     | 2.86E+08     | 18365                | 1.41E+08             | 24744             |
| 11 | 01000C1US                    |                     | 1.08E+08     | 43909                | 53153359             | 59911             |
| 12 | 01000C2US                    |                     | 1.78E+08     | 51740                | 88319027             | 62175             |
| 40 | 010005000                    |                     | 07400470     | 01067                | 4070004              | 10001             |

3. Insert the following Vlookup formula =VLOOKUP(A2,Geos20211YR.xlsx!\$AO:\$AP,2,FALSE) in cell B2 of the newly inserted column and press enter.

| FF | FREQUENCY T : X I =VLOOKUP(A2,Geos20211YR.xlsx!\$AO:\$AP,2,FALSE) |        |           |          |            |            |           |          |           |    |
|----|-------------------------------------------------------------------|--------|-----------|----------|------------|------------|-----------|----------|-----------|----|
|    | А                                                                 | В      | С         | D        | E          | F          | G         | н        | I.        |    |
| 1  | GEO_ID                                                            |        | B01001_E0 | B01001_M | B01001_E0  | B01001_M   | B01001_E0 | B01001_M | B01001_E0 | BO |
| 2  | 010000US                                                          | =VLOOK | Љ(A2,Ge   | os20211Y | R.xlsx!\$A | O:\$AP,2,F | ALSE)     | 19155    | 10284656  |    |
| 3  | 0100001US                                                         |        | 2.66E+08  | 280629   | 1.31E+08   | 146312     | 7731228   | 27987    | 8221994   |    |
| 4  | 0100043US                                                         |        | 65913573  | 280629   | 33485001   | 146650     | 1821217   | 26178    | 2062662   |    |
| 5  | 0100089US                                                         |        | 1046211   | 31189    | 519965     | 17083      | 32711     | 2202     | 37932     |    |
| 6  | 0100091US                                                         |        | 2608656   | 8119     | 1303393    | 5720       | 83686     | 2096     | 88138     |    |

Note: In the VLOOKUP formula, **Geos20211YR.csv!\$AO:\$AP** was inserted after selecting columns AO through AP in the Geography file. This allows Excel to match the GEO\_ID in the data table with the GEO\_ID in the Geography file.

Also keep in mind that the formula is slightly different from 2018 to 2021 due to changes in the geography files over time. See the formulas below:

- 2018= First year of the Table-Based Summary File format and intended as a prototype for data users to view new format. Users can use the Geography File and cross-reference GEO\_IDs as needed and how they see fit.
- 2019 =VLOOKUP(A2,'Geos20195YR.xlsx'!\$AX:\$AY,2,FALSE) References DADSID and NAME or columns AX and AY
- 2020 =VLOOKUP(A2,'Geos20205YR.xlsx'!\$AV:\$AX,3,FALSE) References DADSID, GEOID, and NAME or columns AV, AW, and AX.
- 4. Flash fill the VLOOKUP formula into all rows in column B by double-clicking on the green box in the bottom right corner of cell B2. Note: This may take several minutes.

|   | Α         | В          | С         | D        | E       |
|---|-----------|------------|-----------|----------|---------|
| 1 | GEO_ID    |            | B0100 _E0 | B01001_M | B01001_ |
| 2 | 010000US  | United Sta | 2E+08     | -5.6E+08 | 1.64E+0 |
| 3 | 0100001US |            | 2.66E+08  | 280629   | 1.31E+0 |
| 4 | 0100043US |            | 65913573  | 280629   | 3348500 |
| 5 | 0100089US |            | 1046211   | 31189    | 51996   |

5. Enter the column name for B2, for example as GEO Name. Table B01001 will appear in Excel as shown below:

| 010 | ••••        |                   |           |          |
|-----|-------------|-------------------|-----------|----------|
|     | А           | В                 | С         | D        |
| 1   | GEO_ID      | GEO Name          | B01001_E0 | B01001_M |
| 2   | 010000US    | United Sta        | 3.32E+08  | -5.6E+08 |
| 3   | 0100001US   | United Sta        | 2.66E+08  | 280629   |
| 4   | 0100043US   | United Sta        | 65913573  | 280629   |
| 5   | 0100089US   | United Sta        | 1046211   | 31189    |
| 6   | 0100091US   | United Sta        | 2608656   | 8119     |
| 7   | 0100093US   | United Sta        | 272472    | 5002     |
| 8   | 0100094US   | United Sta        | 1123592   | 16261    |
| 9   | 01000A0US   | United Sta        | 3.14E+08  | 26906    |
| 10  | 01000C0US   | United Sta        | 2.86E+08  | 18365    |
| 11  | 01000C1US   | United Sta        | 1.08E+08  | 43909    |
| 12  | 01000C2US   | United Sta        | 1.78E+08  | 51740    |
| 13  | 01000E0US   | United Sta        | 27422172  | 21067    |
| 14  | 01000E1US   | United Sta        | 9247081   | 97532    |
| 15  | 01000E2US   | <b>United Sta</b> | 18175091  | 93756    |
| 16  | 01000G0US   | United Sta        | 17981027  | 26906    |
| 17  | 01000H0US   | United Sta        | 45403199  | 18365    |
| 18  | 020000US1   | Northeast         | 57159838  | -5.6E+08 |
| 19  | 0200000US2  | Midwest I         | 68841444  | -5.6E+08 |
| 20  | 020000US3   | South Reg         | 1.27E+08  | -5.6E+08 |
| 21  | 02000001154 | West Reg          | 79667124  | 5 65100  |
|     |             |                   |           |          |

Tip: To keep the Geography Names in column B as text and not as formulas, simply highlight Column B, copy, then Paste Values in the same location (Column B).